# **QGIS Application - Feature request #889 Add number of selected features in attribute table dialog**

*2008-01-04 08:16 AM - cdavila -*

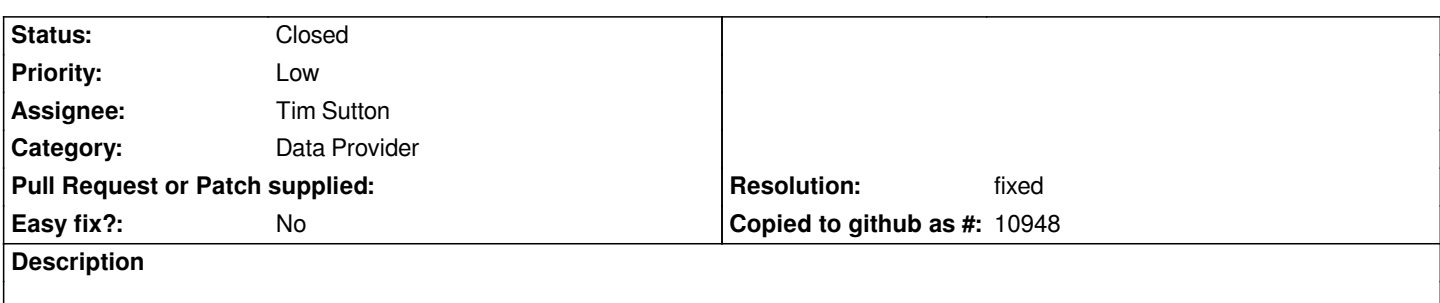

*It would be very useful to have a box in attribute table dialog informing about the number of total/selected features in the layer. It would also be nice having a button to toggle the display of all/selected features in that dialog.*

# **History**

### **#1 - 2008-07-14 03:46 PM - Tim Sutton**

*- Status changed from Open to In Progress*

*The former should be simple to add and useful to have. The second will require more time / changes.*

# **#2 - 2009-08-08 12:38 PM - Giovanni Manghi**

*The second have been added ("show selected records only" checkbox).*

### **#3 - 2010-03-20 05:25 AM - Giovanni Manghi**

*The record count has been added in #13074.*

### **#4 - 2010-09-14 01:50 PM - luca76 -**

*I've attached a patch that fixes this bug. Hope it's okay.*

*NOTE: there's a string inside to be translated in other languages.*

### **#5 - 2010-09-15 07:00 AM - Tim Sutton**

*- Resolution set to fixed*

*- Status changed from In Progress to Closed*

*commit:e24e5677 (SVN r14232) closes this ticket with variation on your patch. Thanks!*

### *Regards*

*Tim*

**Files**

*patch-889.diff 933 Bytes 2010-09-14 luca76 -*